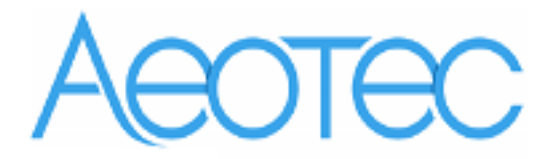

# Aeotec MultiSensor 6

(Z-Wave MultiSensor)

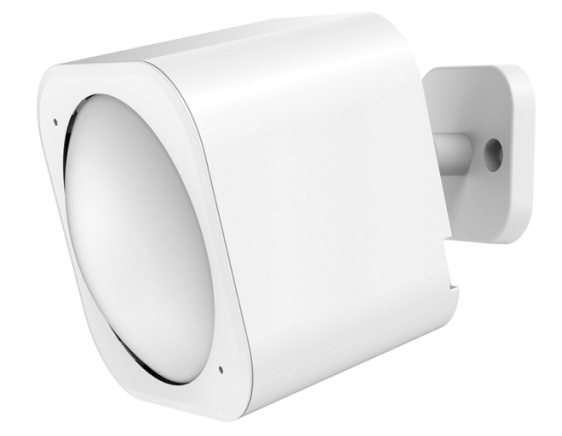

# **Change history**

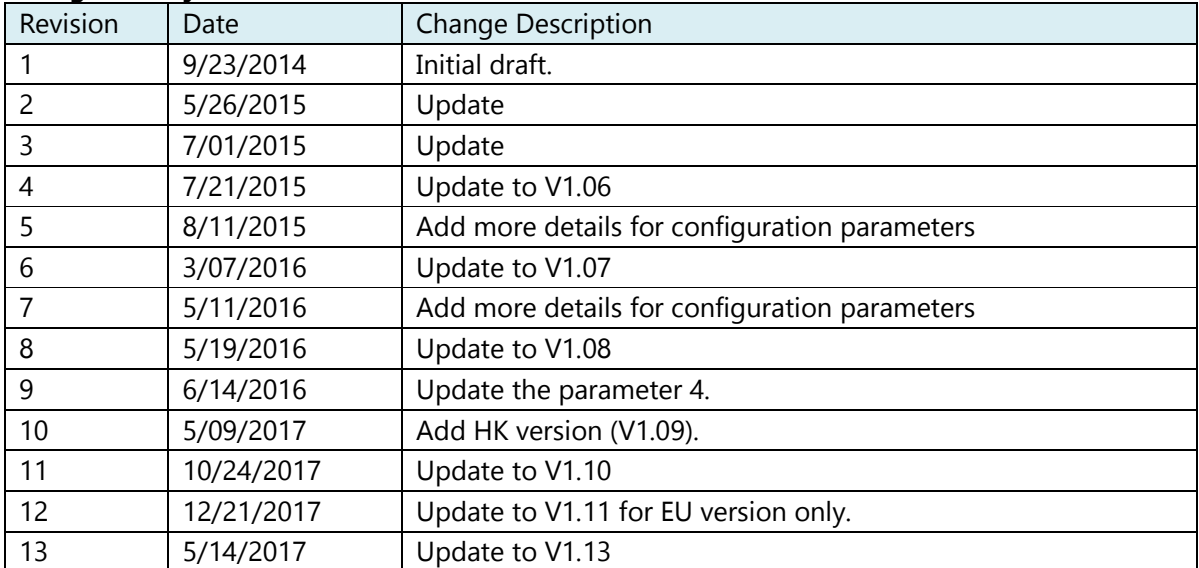

## **Aeotec MultiSensor 6 Engineering Specifications and Advanced Functions for Developers**

Aeotec MultiSensor is a routing binary sensor device based on Z-Wave routing slave library V6.51.10.

MultiSensor can be included and operated in any Z-Wave network with other Z-Wave certified devices from other manufacturers and/or other applications. All non-battery operated nodes within the network will act as repeaters regardless of vendor to increase reliability of the network. It also supports Security Command Class and has the AES-128 bit security encryption built right in. While a Security enabled Controller is needed in order to fully use the security feature.

If the MultiSensor is included into a SIS or SUC Z-wave network, it will be associated to SIS or SUC automatically.

If PIR motion sensor is triggered, the MultiSensor will send a Basic set (0xFF) to associated devices. The PIR motion sensor will then become inactive. If no PIR motion is triggered after the PIR interval time (configurable), the MultiSensor will send Basic Set (0x00) to the associated nodes.

As soon as MultiSensor is removed from a z-wave network it will restore itself into factory settings.

# **1. Library and Command Classes**

## **1.1 SDK:** 6.51.10

## **1.2 Library**

- Basic Device Class: BASIC\_TYPE\_ROUTING\_SLAVE
- Generic Device Class: GENERIC\_TYPE\_ SENSOR\_MULTILEVEL
- Specific Device Class: SPECIFIC\_TYPE\_ ROUTING\_MULTILEVEL\_SENSOR
- **1.3 Commands Class**

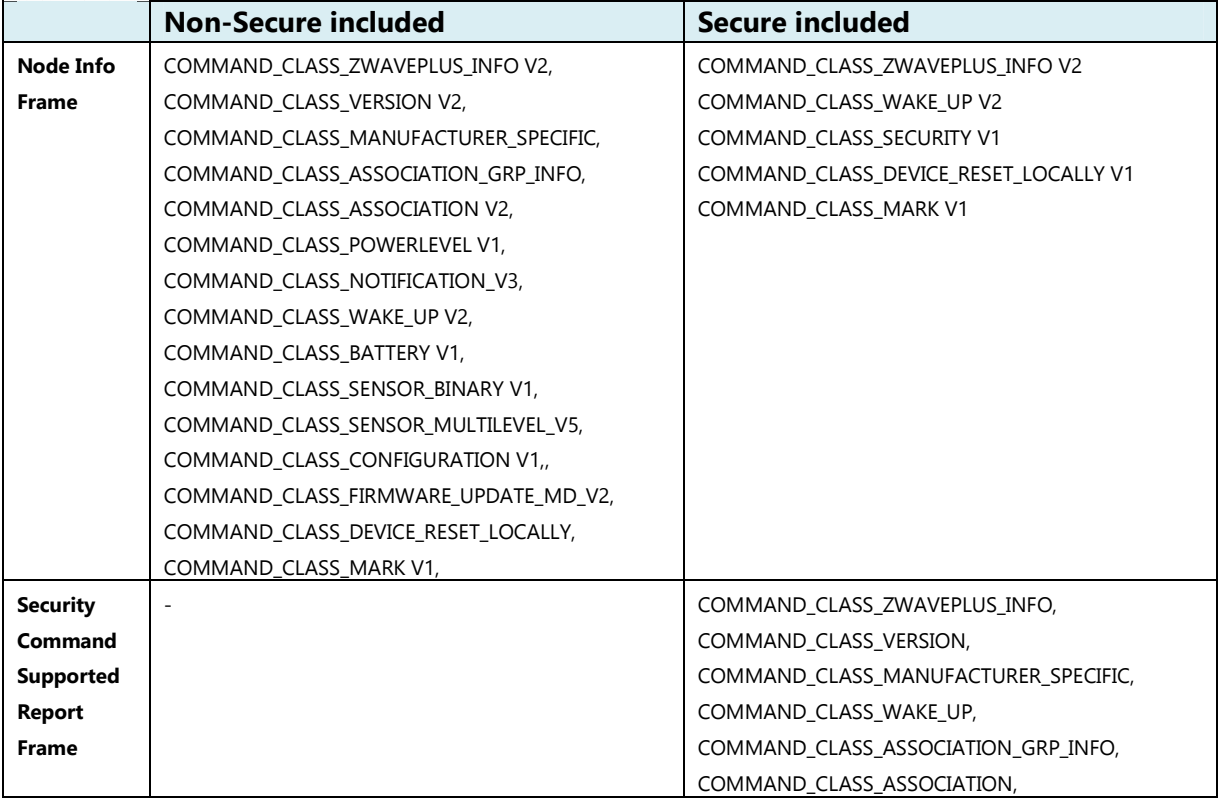

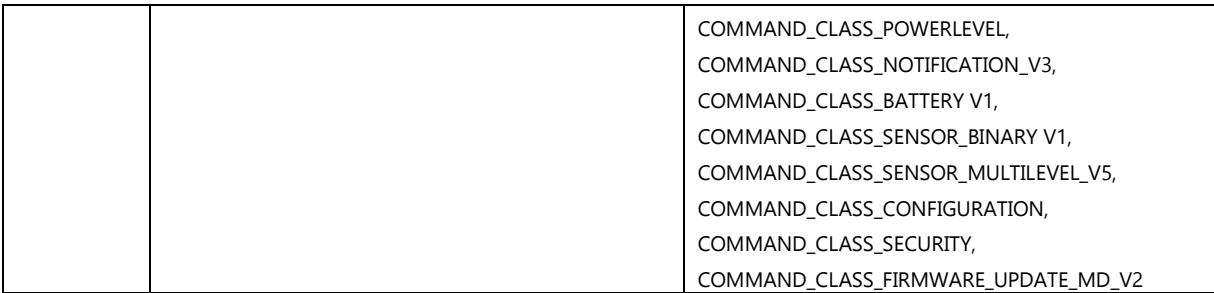

# **2. Technical Specifications**

Operating distance: Up to 500 feet/150 metres outdoors. Operating temperature: 0°C to 40°C. Relative humidity: 8%RH to 80%RH.

# **3. Familiarize Yourself with Your MultiSensor**

#### **3.1 Interface**

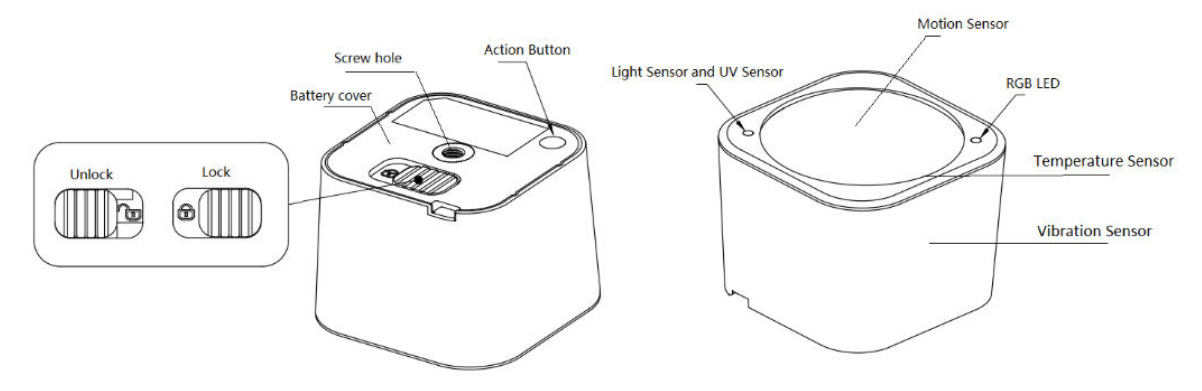

# **4. All Functions of Each Trigger**

# **4.1 Function of Z-Wave Button**

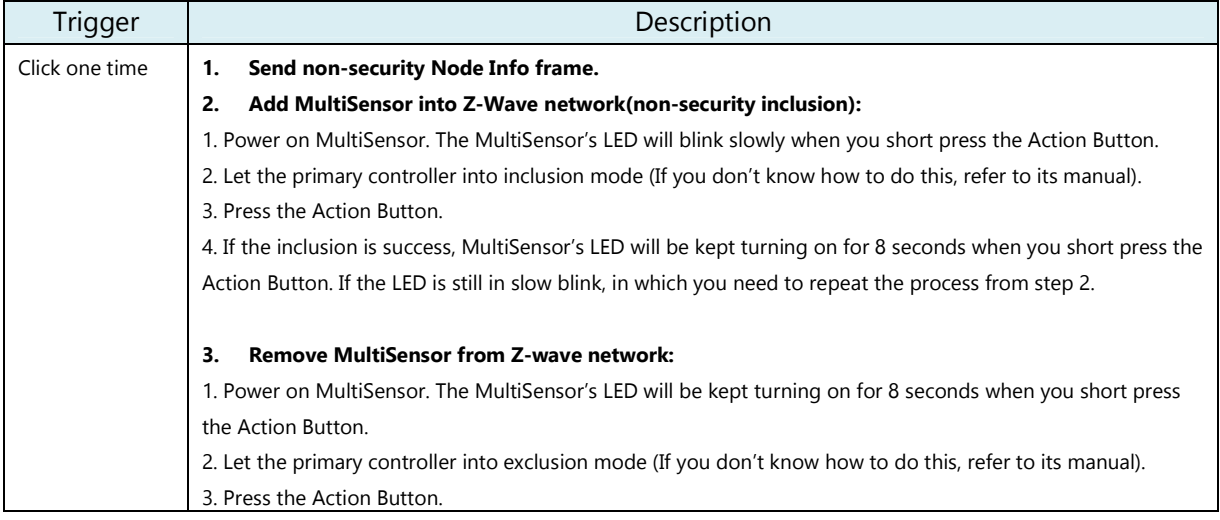

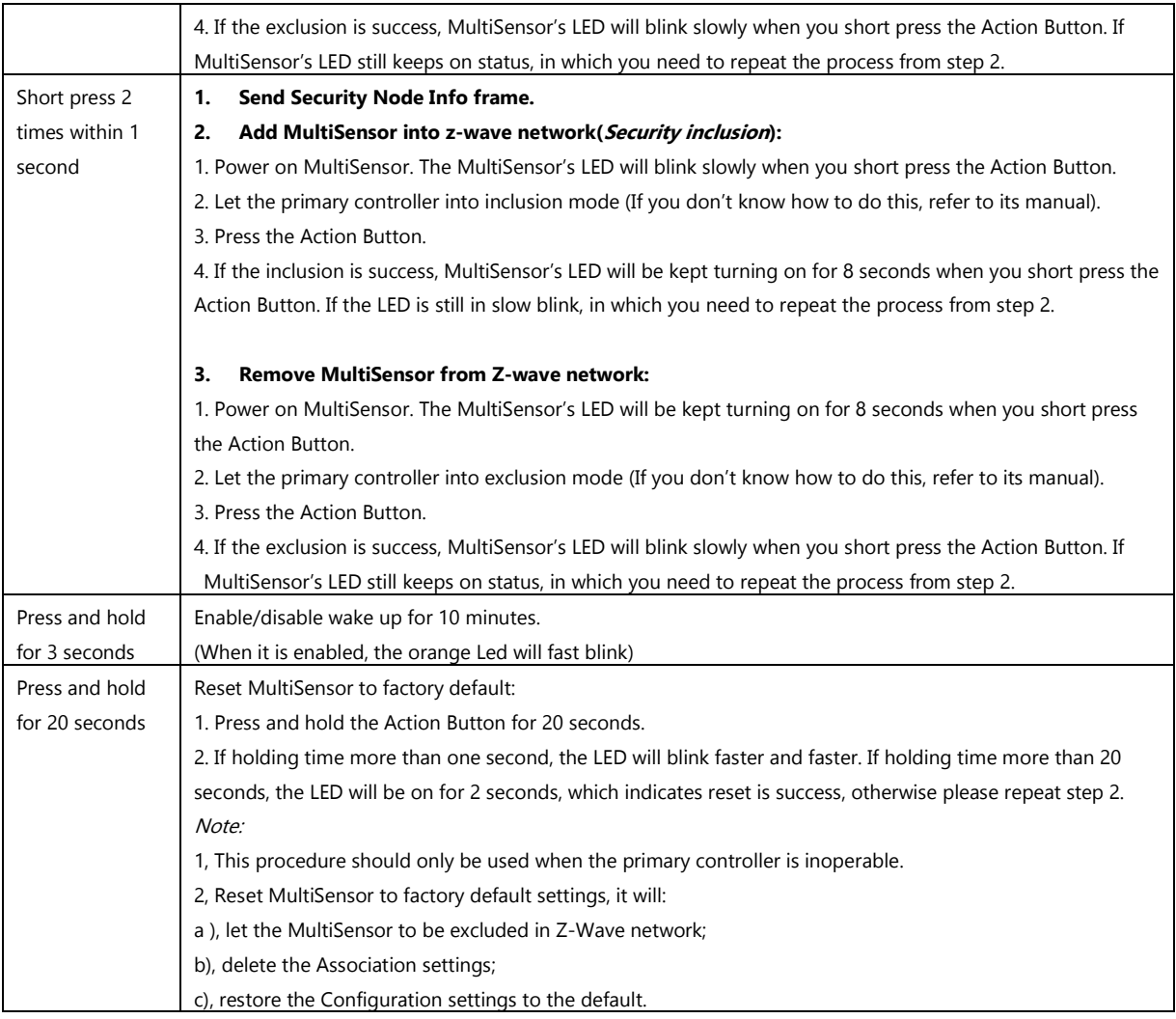

# **5. Special Rule of Each Command**

## **5.1 Basic Command Class**

When the PIR motion sensor is triggered, the MultiSensor will send Basic Set (0xFF) to the associated nodes. If no PIR motion is triggered and then after the PIR interval time (configurable), the MultiSensor will send Basic Set (0x00) to the associated nodes.

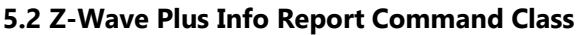

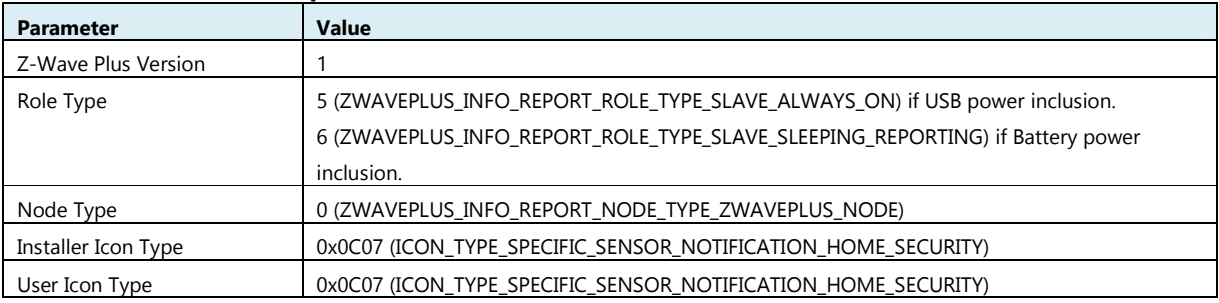

## **5.3 Association Command Class**

The MultiSensor supports 1 association group.

Group 1 is assigned to the Lifeline association group and can add max 5 association nodes. When the PIR motion sensor is triggered, the MultiSensor will send Basic Set (0xFF) to the associated nodes. If no PIR motion is triggered after the PIR interval time (configurable), the MultiSensor will send Basic Set (0x00) to the associated nodes.

The automatically reports of temperature, humidity, luminance and ultraviolet (configurable) also can be sent to the associated nodes.

#### **5.4 Association Group Info Command Class**

#### **5.4.1 Association Group Info Report Command Class**

Profile: General: NA (Profile MSB=00, Profile LSB=01)

#### **5.4.2 Association Group Name Report Command Class**  Group 1: Lifeline

#### **5.4.3 Association Group Command List Report**

Command List Report: 20 01 30 03 80 03 31 05 71 05 84 07 5A 01.

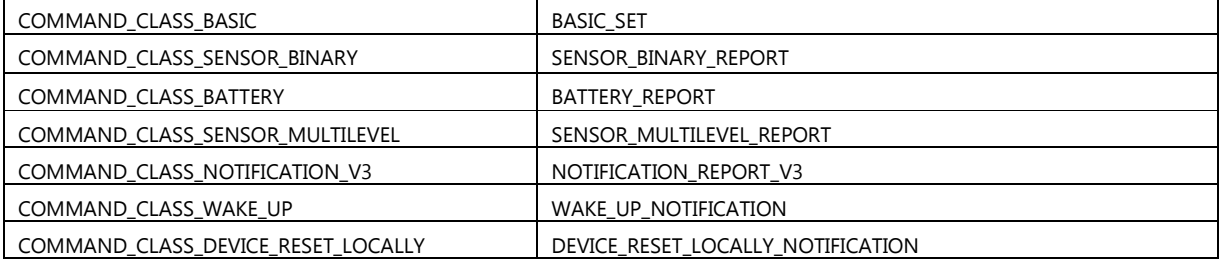

#### **5.5 Manufacturer Specific Report**

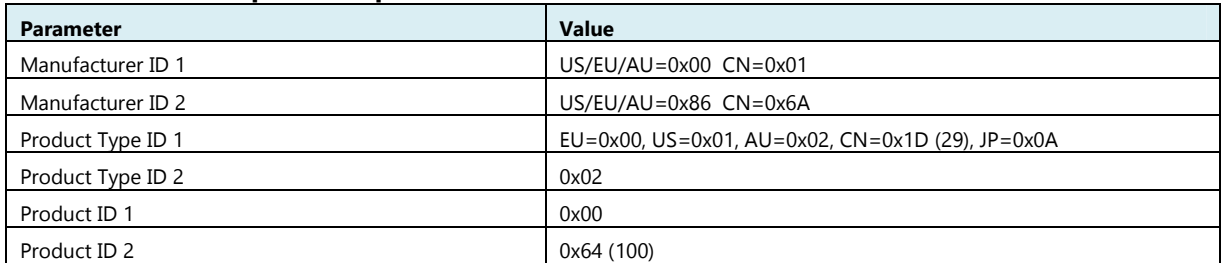

#### **5.6 Notification Command Class**

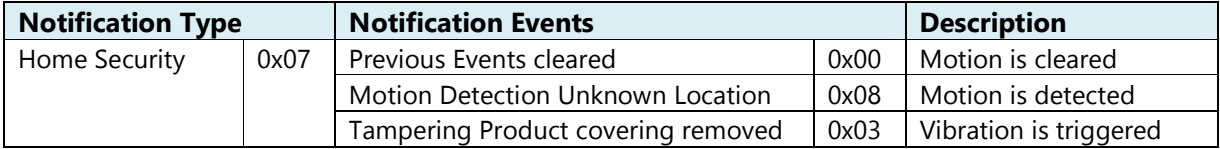

#### **5.7 Configuration Set Command Class**

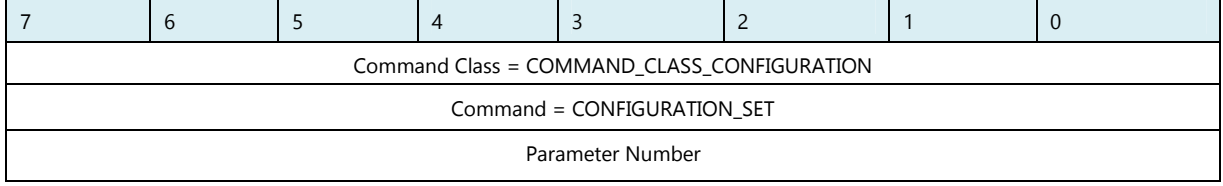

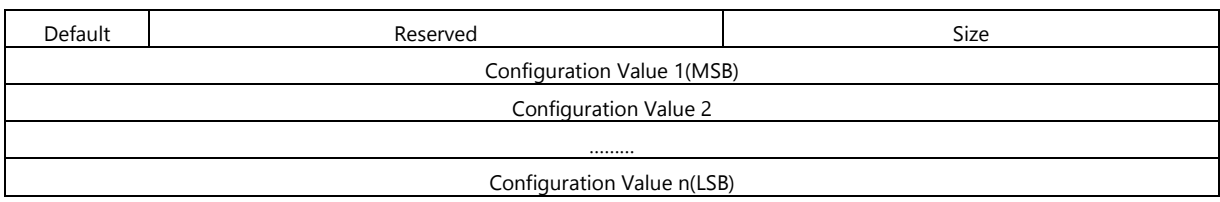

#### Parameter Number Definitions (8 bit):

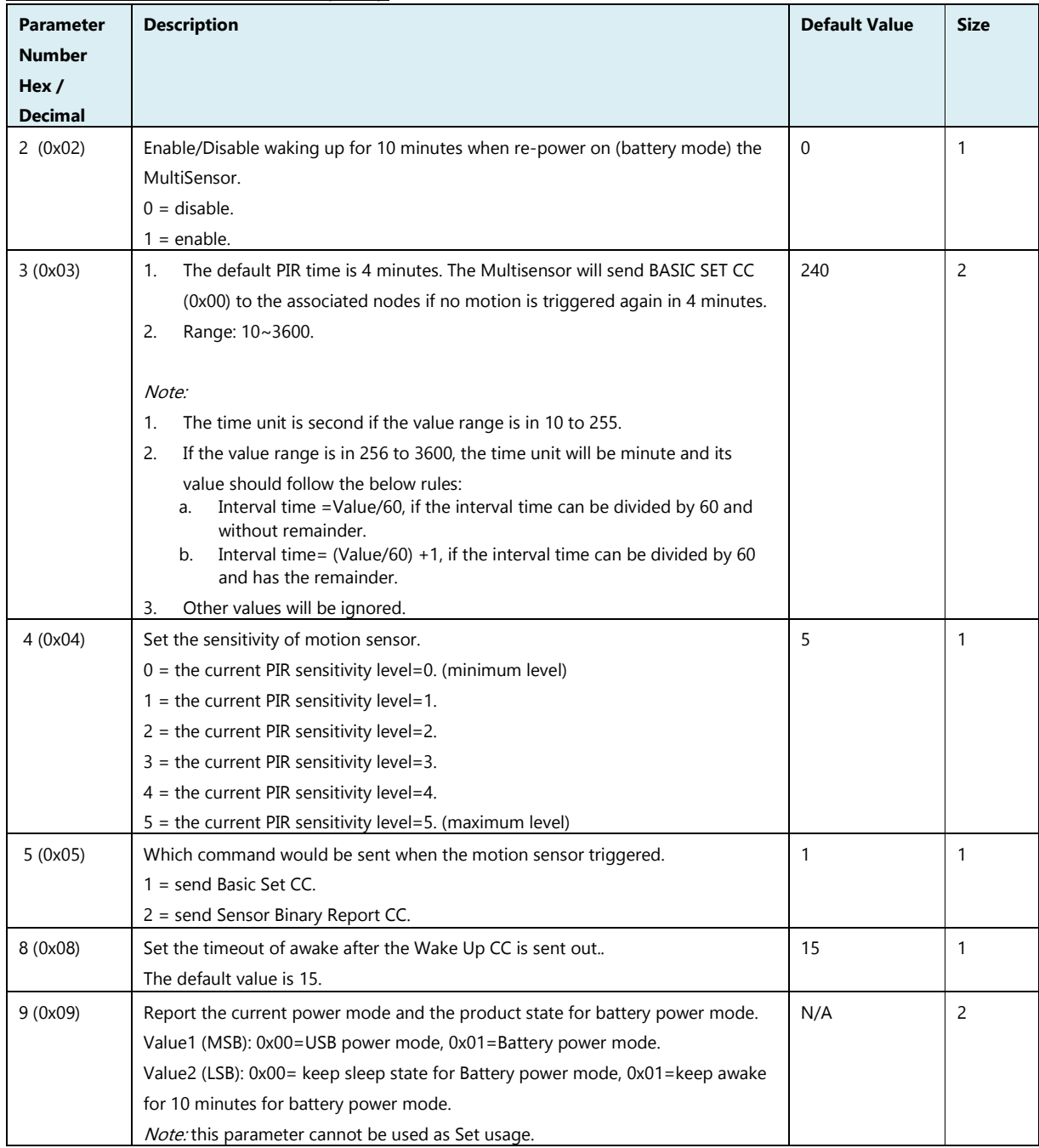

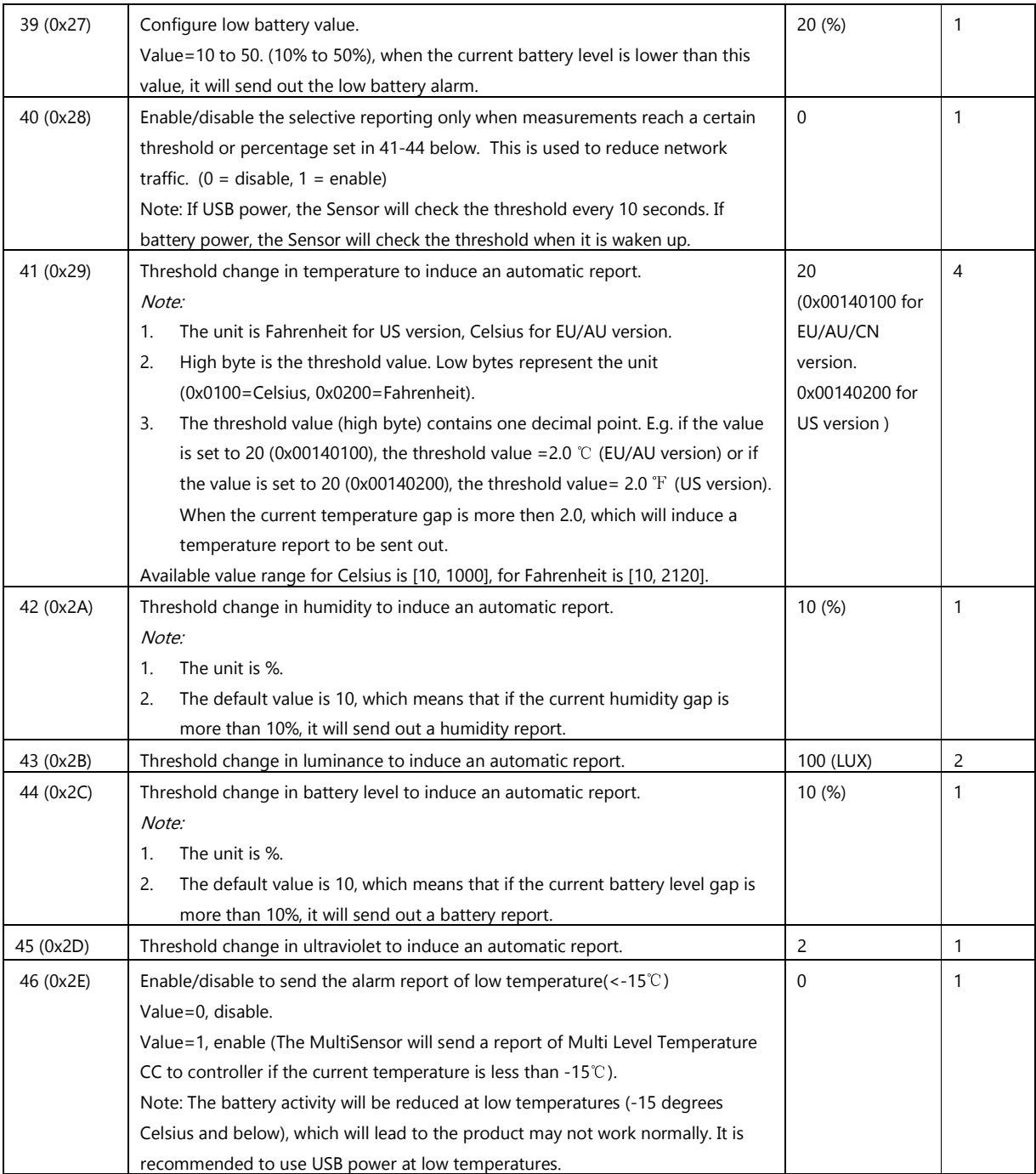

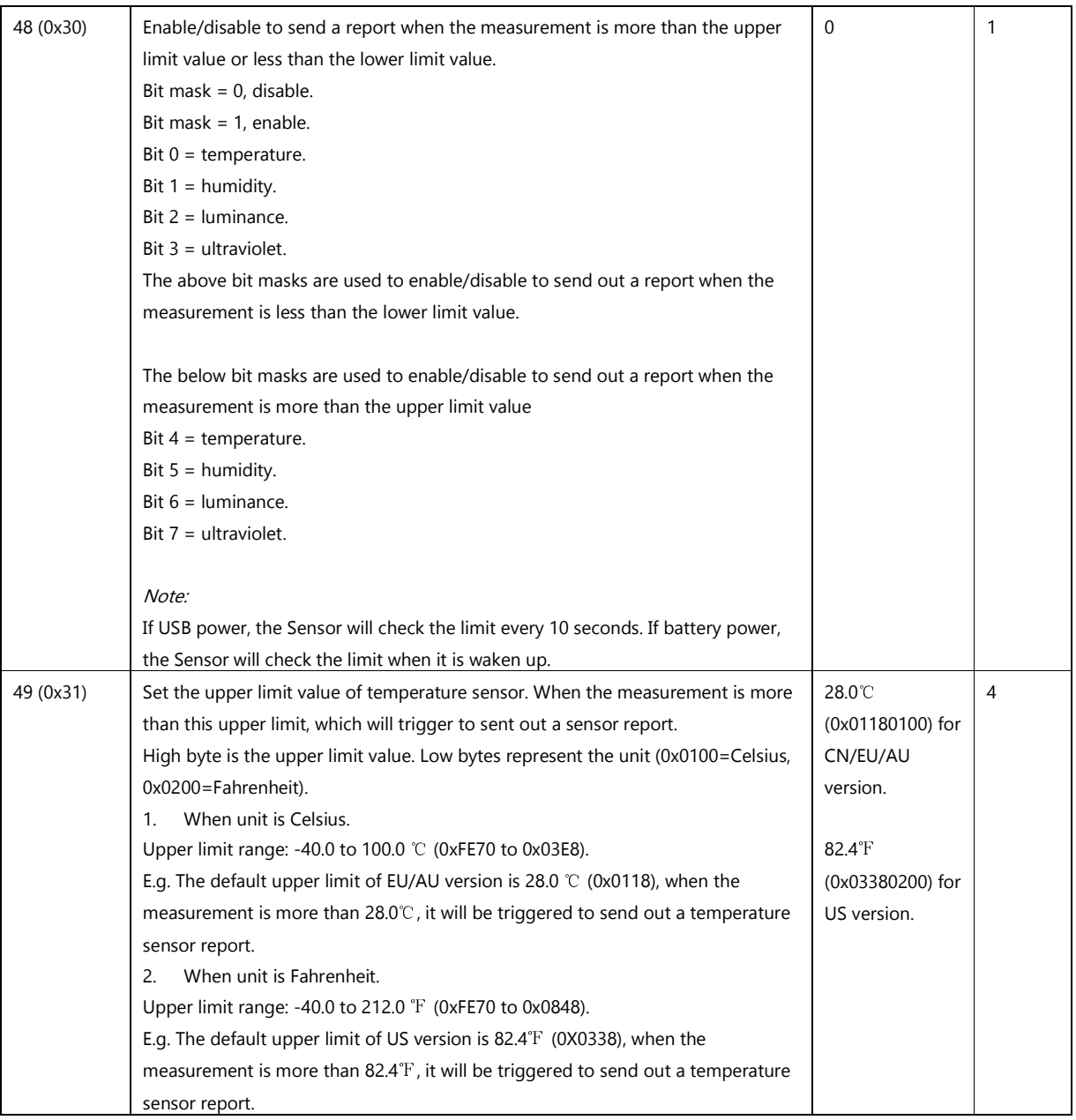

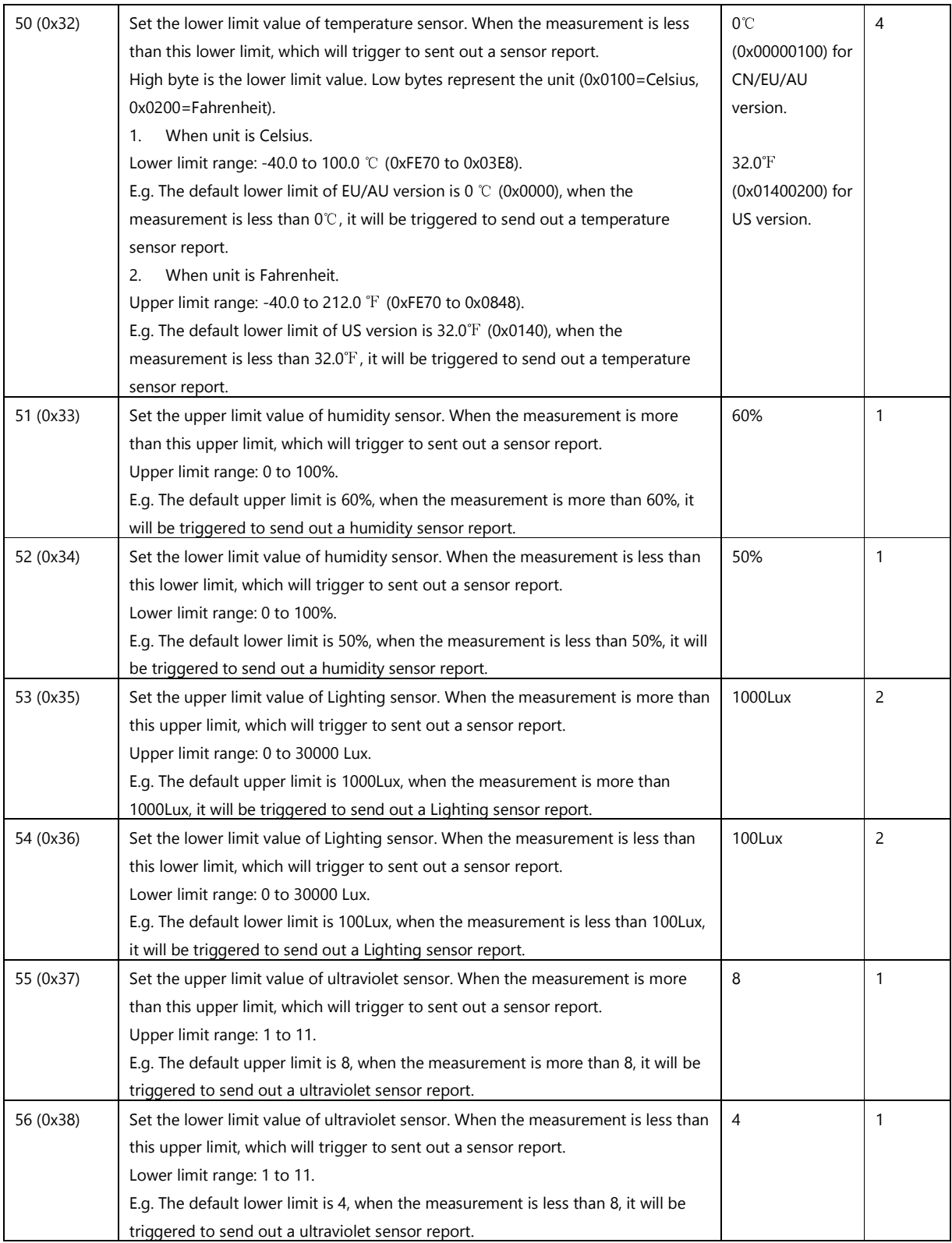

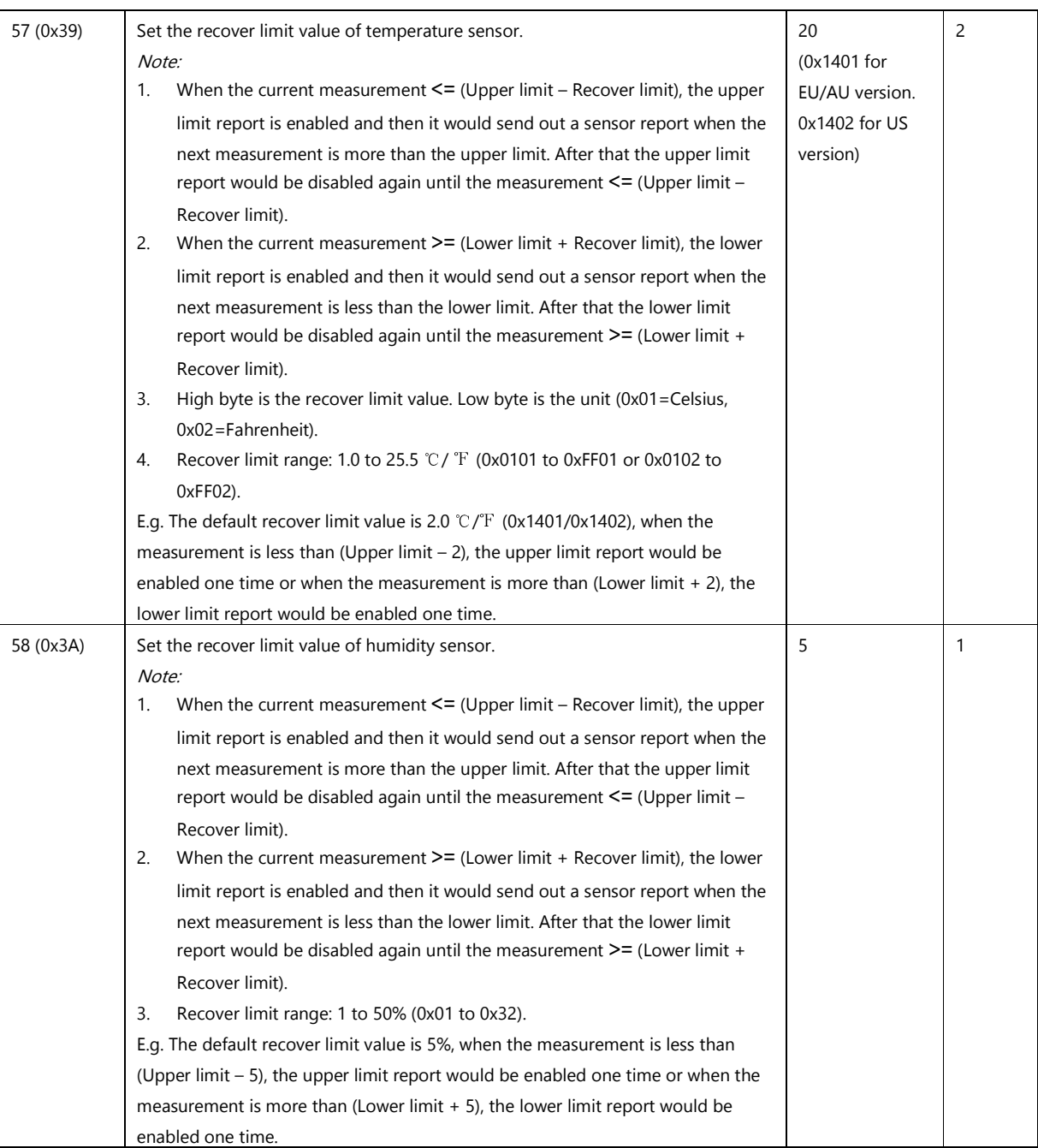

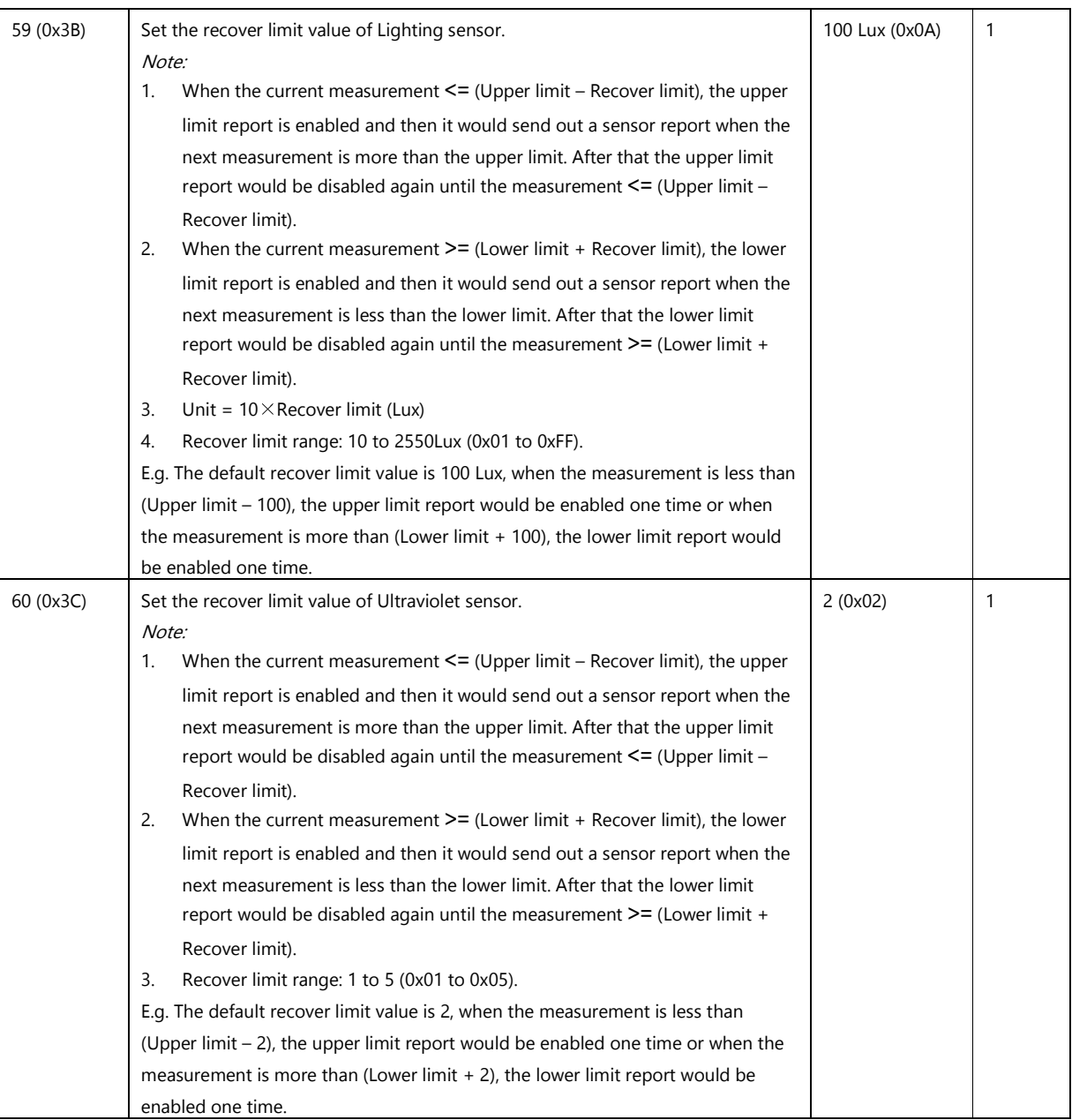

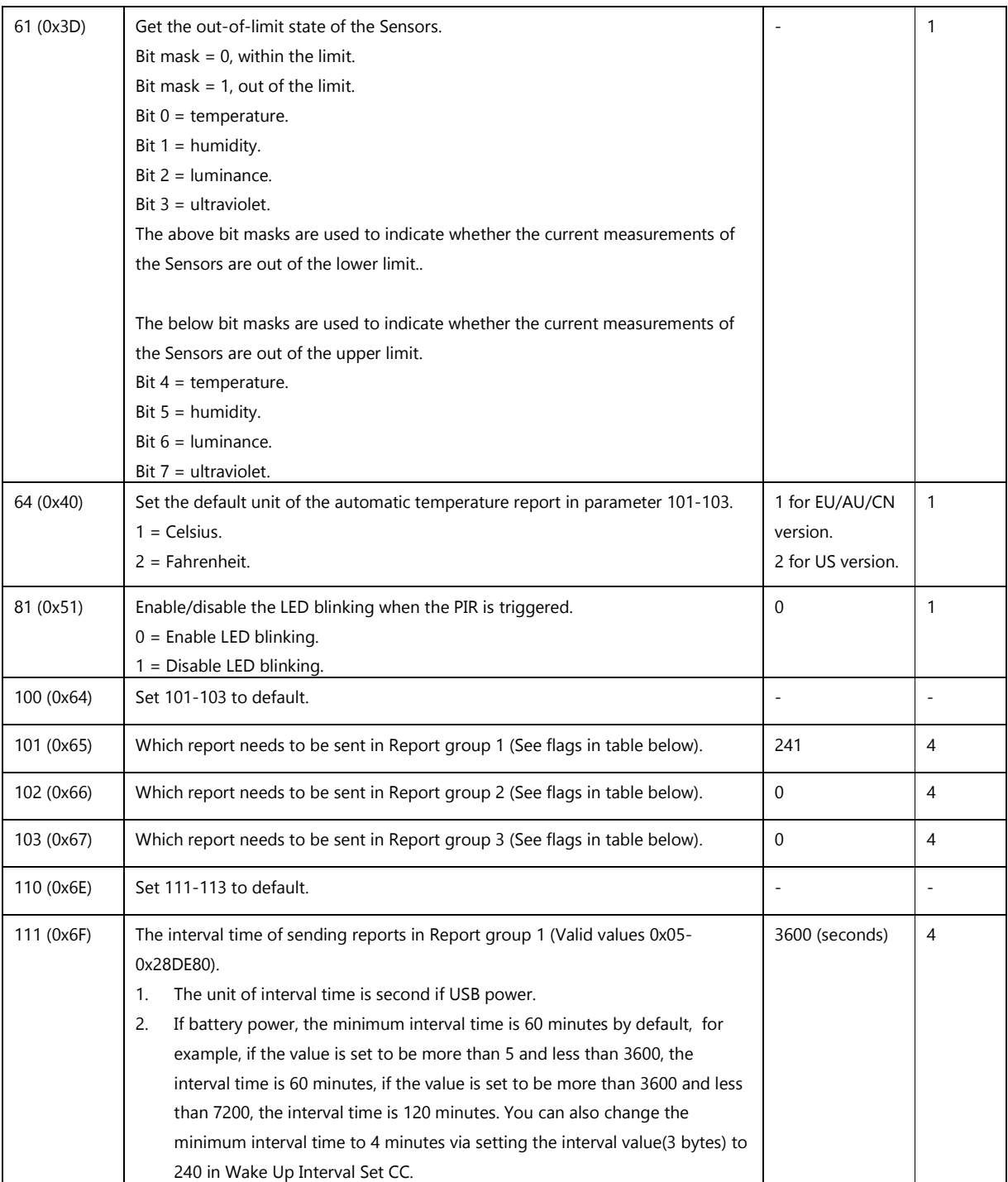

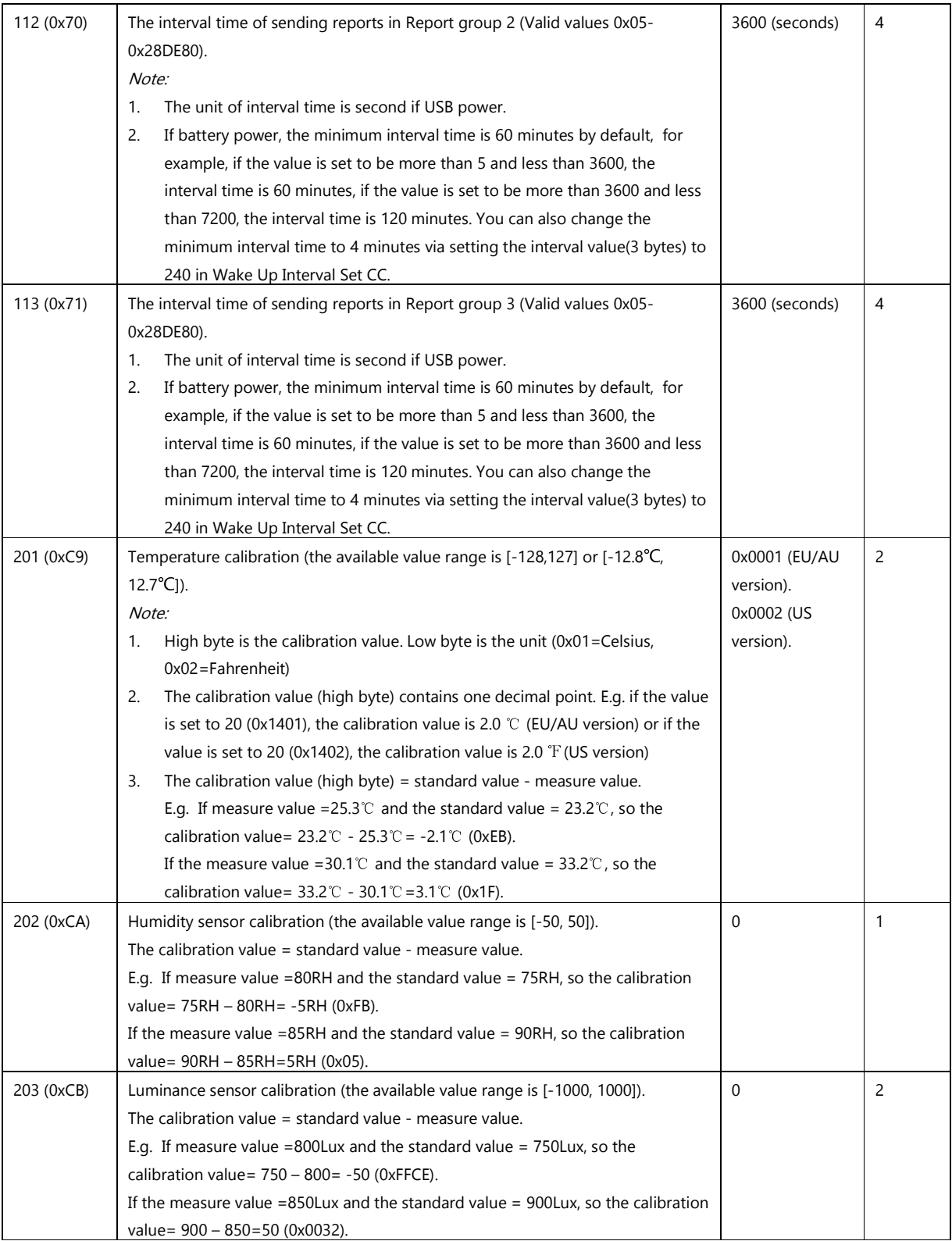

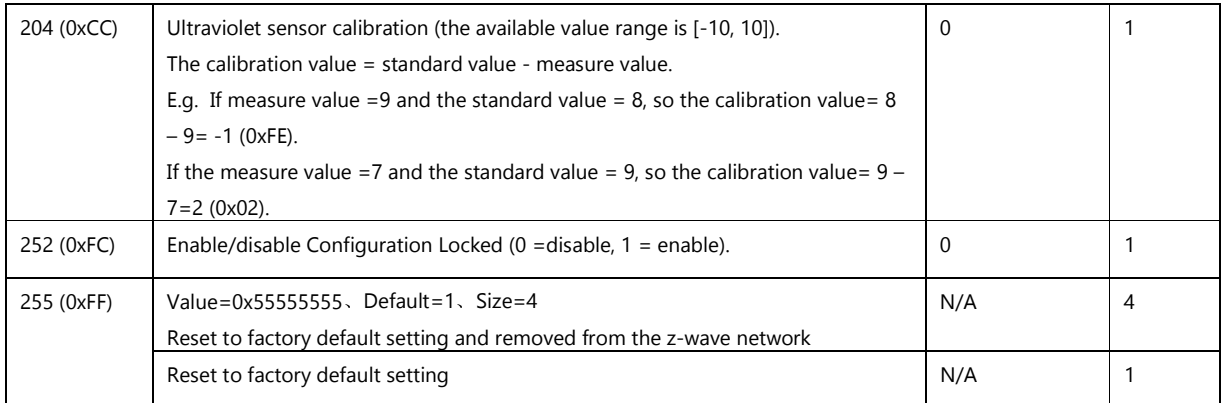

# Configuration Values for Parameter 101-103:

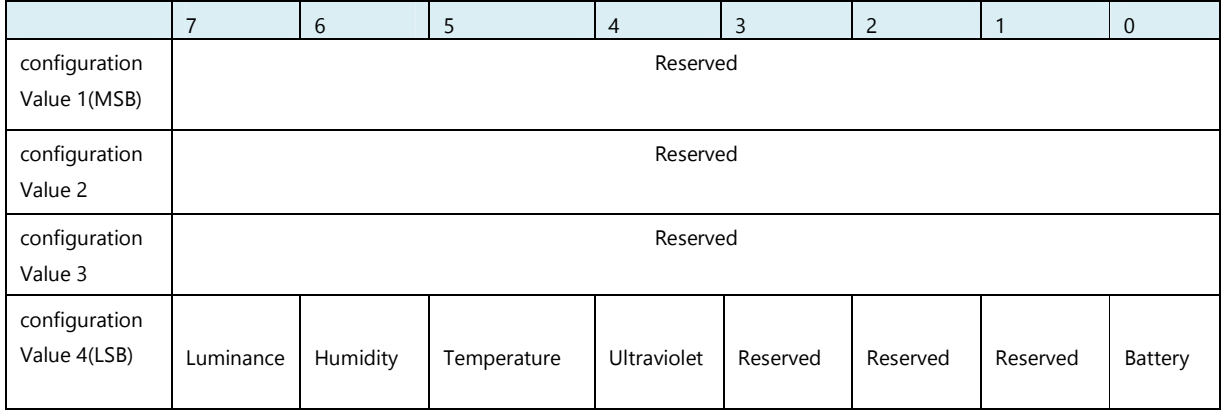

#### **•** Reserved

Reserved bits or bytes must be set to zero.